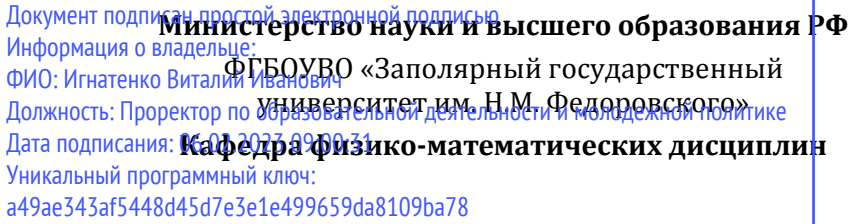

# **ВОЛНОВАЯ ОПТИКА И КВАНТОВЫЕ ЯВЛЕНИЯ**

*Методические указания к лабораторным работам*

**Норильск 2021**

# ББК 22.34я7

Волновая оптика и квантовые явления: метод. указ. к лаб. работам / сост.: Л.Б. Дерябина, Г.В. Семенов, С.Х. Шигалугов; Министерство науки и высшего образования РФ, Заполярный гос. ун-т им. Н.М. Федоровского. – Норильск: ЗГУ, 2021. – 48 с. – Библиогр.: с. 46. – Текст: непосредственный.

Содержат теоретическую вводную часть и описание пяти лабораторных работ.

Предназначены для студентов всех форм обучения.

 ФГБОУВО «Заполярный государственный университет им. Н.М. Федоровского», 2021

# **ВВЕДЕНИЕ**

Для объяснения световых явлений в физике используются две теории света – волновая и корпускулярная:

1) по волновой (электромагнитной) теории световое излучение представляет собой *электромагнитные волны*, длина которых лежит в пределах от 0,38 мк до 0,77 мк; более короткие и более длинные волны не вызывают в зрительном органе человека световое ощущение и воспринимаются специальной аппаратурой;

2) по корпускулярной (фотонной) теории световое излучение представляет собой *поток особых частиц – фотонов,* каждая из которых обладает определенной энергией, массой и импульсом (количеством движения).

При помощи волновой теории объясняются законы распространения света (отражение, преломление, интерференция, дифракция света и т.п.); при помощи фотонной теории – законы взаимодействия между светом и веществом (поглощение и рассеяние света электронами, излучение и поглощение света атомами и т.п.). Ограничиться только одной из этих теорий для объяснения всех явлений излучения, распространения и поглощения света не удается. Таким образом, в световых явлениях наблюдается своеобразный *дуализм* волновых и корпускулярных свойств. Заметим, что частота колебаний, которая присуща световой волне по волновой теории, определяет энергию *εф*, массу *m<sup>ф</sup>* и импульс *р<sup>ф</sup>* фотонов, из которых состоит этот свет по корпускулярной теории.

Описания лабораторных работ включают: теоретическую часть, задания, регламентирующие последовательность работы студентов при проведении измерений, контрольные вопросы.

Лабораторная установка, на которой проводятся измерения, состоит из различных приспособлений, предназначенных для сбора оптических схем, приведенных в описаниях лабораторных работ.

При выполнении лабораторных работ необходимо подробно разобраться в устройстве применяемой аппаратуры. Работу с незнакомыми приборами начинают после изучения необходимых инструкций, с соблюдением всех требований по безопасности. В тех случаях, когда студент не может в этом разобраться сам, следует обращаться к преподавателю.

В процессе выполнения работ необходимо предохранять приборы и приспособления от толчков, ударов и механических повреждений, оберегать поверхности приборов и оптических элементов от царапин.

# Лабораторная работа №1 ОПРЕДЕЛЕНИЕ РАДИУСА КРИВИЗНЫ ЛИНЗЫ С ПОМОЩЬЮ ЯВЛЕНИЯ ИНТЕРФЕРЕНЦИИ

Пель: изучение явления интерференции на примере колец равной толщины и определение радиуса кривизны поверхности линзы интерференционным методом.

Оборидование: лазер, выпукло-вогнутая линза  $\bf{B}$ оправке, экран с координатной сеткой, оптическая скамья, рейтеры.

#### Теоретические сведения

При наложении двух или более световых пучков друг на друга наблюдается усиление света в одних точках пространства и ослабление в других. Это явление называется интерференцией света. Устойчивую интерференционную картину могут давать только когерентные волны, т.е. такие, которые имеют одинаковую частоту и постоянную разность фаз. Для получения контрастной интерференционной картины необходимо также, чтобы их интенсивности были соизмеримы и плоскости колебаний вектора напряженности электрического поля  $E$  совпадали.

Один из методов получения когерентных волн основан на разделении на две части волны, излучаемой одним источником. Эти волны до попадания в заданную точку пространства проходят различные расстояния (или одинаковые расстояния в средах с различными показателями преломления). Между ними возникает постоянная разность фаз, вследствие чего получается интерференционная картина.

Если разность фаз  $\Delta\varphi$  в данной точке пространства равна  $2m\pi$ , где  $m$  – целое число, то в этом месте происходит усиление колебаний (максимум освещенности), если же разность фаз равна  $(2m + 1)\pi$ , то будет наблюдаться ослабление колебаний (минимум освещенности).

Оптическая разность хода Ду связана с разностью фаз 40 соотношением

$$
\Delta y = \frac{\lambda}{2\pi} \Delta \varphi, \qquad (1.1)
$$

что позволяет получить условия максимума и минимума в виде

$$
\Delta y = m \lambda; \tag{1.2}
$$

$$
\Delta y = (2m+1)\frac{\lambda}{2}, \qquad (1.3)
$$

где  $\lambda$  – длина волны интерферирующего света,  $m = 0, \pm 1$ ,  $\pm 2, \pm 3,... -$  порядок полосы.

Следует отметить, что интерференция будет наблюдаться, если оптическая разность хода не превышает длину когерентности излучения. Длина когерентности есть такая предельная оптическая разность хода, при которой разность фаз при наложении двух волн изменяется не сличайно с течением времени. С увеличением номера полосы «т» разность хода растет и при достижении ее величины длины когерентности интерференционная картина исчезает. В качестве примера укажем, что длина когерентности  $l_k$  для не лазерных источников света представляет величину порядка 1 мм и меньше. В случае лазерных источников  $l_k$  достигает нескольких сантиметров и выше, вплоть до десятков метров.

#### Описание метода измерений

В настоящей лабораторной работе интерференционную картину получают следующим образом. Если осветить вогнуто-выпуклую линзу плоской световой волной с большой длиной когерентности (от лазерного источника), то эта волна частично отразится как от передней выпуклой поверхности, так и от задней вогнутой поверхности линзы  $(pMC. 1.1).$ 

Две отраженные волны интерферируют друг с другом, и интерференционную картину в виде концентрических темных и светлых колец наблюдают на экране. Эти кольца являются примером полос равной толщины. Радиусы колец  $r_m$  зависят от радиусов кривизны линзы  $R_1$ ,  $R_2$  и расстояния между линзой и экраном L.

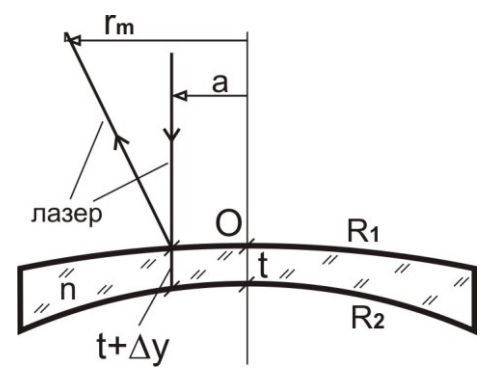

Рис. 1.1

Таким образом, измерив радиусы интерференционных колец и расстояние между линзой и экраном, зная радиус кривизны вогнутой поверхности линзы  $R_2 = 30$  мм, можно определить радиус кривизны выпуклой поверхности линзы. Поскольку диаметр лазерного пучка обычно много меньше размеров линзы, то при выводе рабочей формулы можно использовать приближение параксиальных лучей, т.е. лучей, проходящих вблизи главной оси линзы. В параксиальном приближении интерференционная картина на экране может рассматриваться как результат интерференции двух сферических волн от источников, формируемых поверхностями линзы  $R_1$  и  $R_2$ .

Если оптическая разность хода этих лучей до экрана

$$
l_1 - l_2 = (2m + 1)\frac{\lambda}{2}, \qquad (1.4)
$$

то в какой-либо точке на экране будет наблюдаться минимум интерференционной картины, т.е. темное кольцо.

Предварительные расчеты показывают, что набег разности фаз при удалении от точки О на 95% формируется за счет изменения толщины этой тонкой линзы и слабо зависит от явлений преломления и переотражения внутри линзы. Для упрощения конечных формул будем считать, что оптическая разность хода лучей до экрана в точке  $r_m$ определяется толщиной линзы в точке а.

Тогда можно записать

$$
\Delta y = \frac{m\lambda}{2n},\tag{1.5}
$$

где  $m$  – порядок темной полосы;  $\lambda$  – длина волны лазерного излучения (650 нм); n - коэффициент преломления стекла линзы.

Поскольку поверхности линзы являются сферами, используя формулу (1.5) и уравнение окружности, можно получить зависимость между  $r_m$  и  $a$ .

Рассмотрим зависимость квадрата радиуса  $r_m$  темных колец на экране от номера кольца. Кольцо с минимальным радиусом имеет минимальный номер, соответствующий наименьшей разности хода. Темное пятно в середине интерференционной картины не учитывается. Для этого необходимо на экране измерить радиусы темных колец  $r_m$ и построить график зависимости  $r^2(m) = Km$  (рис. 1.2).

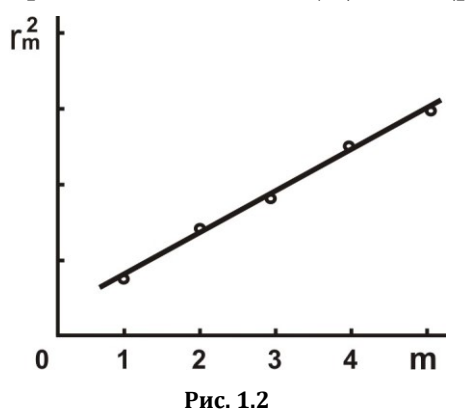

Полученная зависимость является линейной и для дальнейших расчетов необходимо определить угловой коэффициент К.

Опуская промежуточные расчеты, вычислим вспомогательный параметр:

$$
p = \frac{R_2}{2(2L+R)} \left( 1 + \sqrt{1 + \frac{16 \cdot L \cdot \lambda}{R_2 \cdot K \cdot n}} \right).
$$
 (1.6)

Тогда радиус кривизны выпуклой поверхности линзы определится, как

$$
R_1 = \frac{2 \cdot L \cdot p}{1 - p}.\tag{1.7}
$$

### **Описание установки**

Схема установки представлена на рис. 1.3.

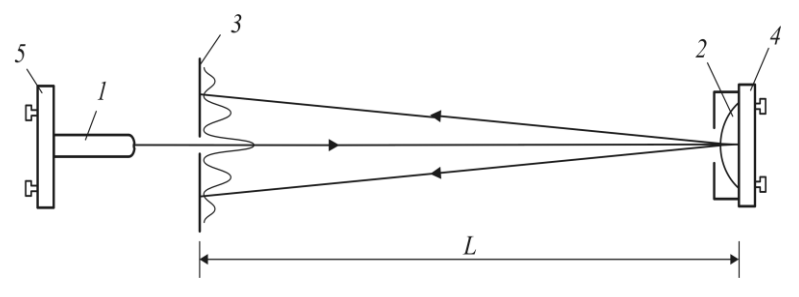

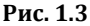

Обозначения на рис. 1.3:

- 1 полупроводниковый лазер  $\lambda = 0.65$  мкм;
- $\bullet$  2 вогнуто-выпуклая линза в оправе:
- 3 измерительный экран;
- 4, 5 юстируемые держатели оптики.

Излучение лазера *1* направляется на линзу *2* со стороны выпуклой поверхности. Стекло *К*-8, из которого изготовлена линза, имеет показатель преломления *n =* 1,5. Длина когерентности *l<sup>k</sup>* излучения используемого лазера больше двух максимальных толщин линзы (в данном случае *l<sup>k</sup>* = 3 мм).

На экране нанесена координатная сетка, с помощью которой можно измерить диаметры (радиусы) темных интерференционных колец (рис. 1.4).

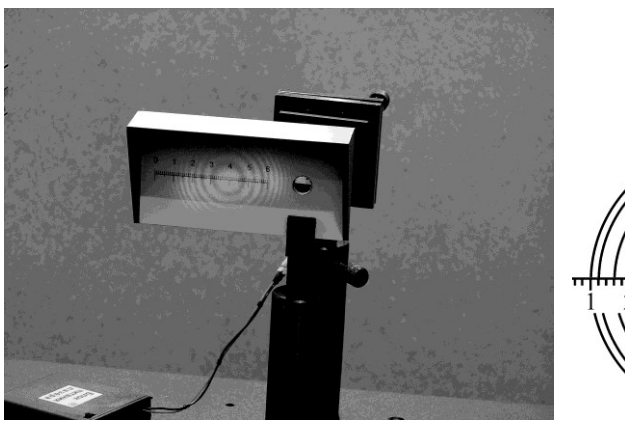

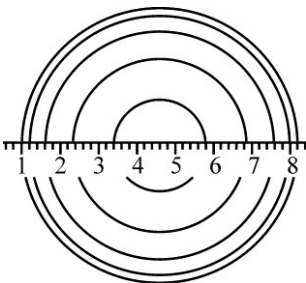

**Рис. 1.4**

# **Юстировка лабораторной установки**

Для визуализации на экране *3* интерференционной картины необходимо выполнить следующие операции:

1. Включить лазер.

2. С помощью юстировочных винтов *5* держателя лазера *1* направить лазерное излучение примерно на центр линзы и наблюдать в отраженном поле два расширенных пучка света, сформированных отражением от передней и задней поверхностей линзы.

3. Юстировочными винтами держателей *4* и *5* добиться совмещения этих пучков на экране *3*. Характерным признаком эффективности совмещения является образование интерференционной картины.

4. Юстировочными винтами держателей *4* и *5* направить излучение на экран *3* в область координатной сетки.

### **Методика лабораторного эксперимента**

1. Юстировочными винтами держателя *4* позиционировать интерференционную картину симметрично координатной шкалы.

2. С помощью линейки измерить расстояние *L* от линзы *2* до экрана *3*.

3. Измерить по шкале координаты темных колец слева и справа от центра интерференционной картины и занести их в табл. 1.1.

 $T_0$ блина 1.1

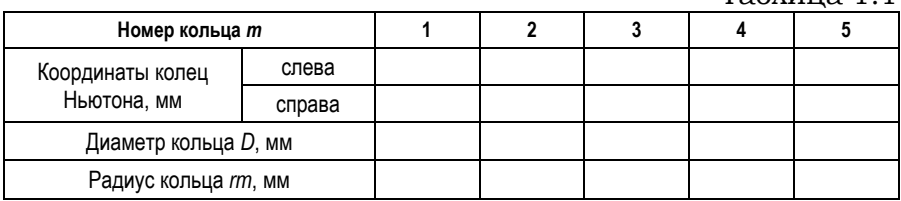

4. Построить график линейной зависимости *r<sup>m</sup>* <sup>2</sup> *= Km* (см. рис. 1.2).

5. Вычислить по графику угловой коэффициент *K.*

6. Рассчитать по формуле (1.7) радиус кривизны выпуклой поверхности линзы *R*1.

7. Найти доверительный интервал *ДК* и рассчитать доверительный интервал для радиуса кривизны линзы *R*1:

$$
\Delta_R = \frac{\Delta_K}{K} \cdot R_1.
$$

8. Записать окончательный результат в виде  $R_1 = R_1 \pm \Delta_p$  и сделать вывод.

#### Проверка результатов эксперимента

При необходимости можно проверить правильность расчета R.

Для тонкой линзы справедливо

$$
D = (n-1)\left(\frac{1}{R_1} + \frac{1}{R_2}\right).
$$

Зная, что  $R_2$  = -130 мм и D = -0,5, можно посчитать:

$$
R_1 = \frac{(n-1) \cdot R_2}{D \cdot R_2 - n + 1}.
$$

#### Контрольные вопросы

1. Что представляет собой свет?

2. Что называют интерференцией?

3. Какие лучи дают устойчивую интерференционную картину?

4. Приведите примеры интерференции в природе, практического использования этого явления.

5. Дайте определение оптической разности хода световых лучей.

6. Как связана разность фаз с оптической разностью хола?

7. Выпишите условия максимума (минимума) при интерференции.

8. В чем состоит способ получения интерференционной картины. предложенной Ньютоном?

9. Можно ли получить светлое пятно в центре интерференционной картины в отраженном свете?

10. Покажите, как с помощью колец Ньютона можно определить радиус кривизны линзы.

11. Как можно определить длину волны монохроматического света с помощью колец Ньютона?

# Лабораторная работа №2 ИЗУЧЕНИЕ ДИФРАКЦИИ СВЕТА

Цель: наблюдение дифракции света на дифракционной решетке, определение периода дифракционной решетки и области пропускания светофильтров

Оборудование: дифракционные решетки, экран с щелью, оптическая скамья, источники света (ртутная лампа, лампа накаливания).

### Теоретические сведения

Дифракцией называется явление огибания волнами препятствий. Применительно к световым волнам дифракция означает проникновение света в область геометрической тени. Одним из наиболее распространенных технических средств для создания дифракционных эффектов служит дифракционная решетка. Дифракционной решеткой называется тонкая структура, содержащая ряд параллельных равноотстоящих и близко расположенных друг от друга щелей.

Расстояние d между серединами соседних щелей или сумма прозрачной  $a$  и непрозрачной  $b$  частей называется постоянной дифракционной решетки  $d = a + b$  (рис. 2.1).

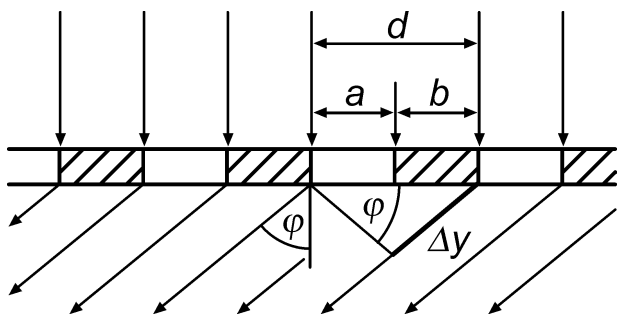

Рис. 2.1

При падении плоской световой волны на решетку каждый элемент её поверхности становится источником вторичных когерентных волн. Результирующее световое колебание в любой точке пространства определяется согласно принципу Гюйгенса-Френеля суммированием вторичных волн, приходящих в данную точку от всех элементов решетки, с учетом их амплитуд и фаз.

Если на пути волн за решеткой поставить собирающую линзу, то в фокальной плоскости будет наблюдаться дифракционная картина (рис. 2.2).

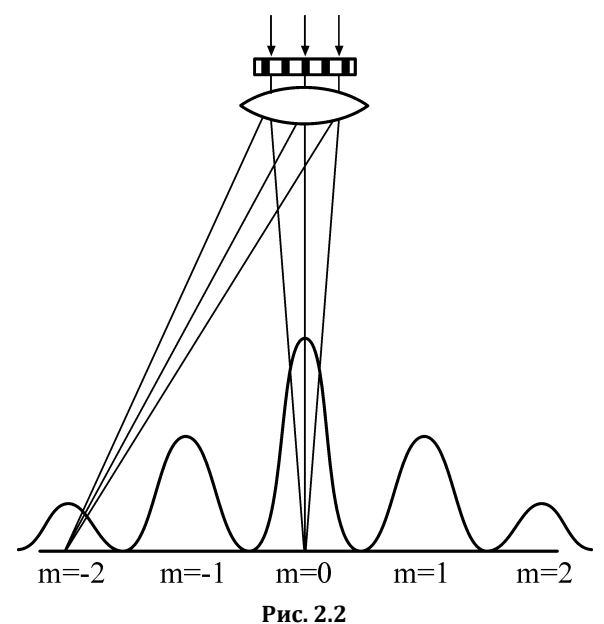

Дифракционную картину можно наблюдать непосредственно глазом, воспринимая лучи, прошедшие сквозь решетку. Роль линзы в этом случае играет хрусталик глаза.

Главные дифракционные *максимумы* возникают в тех направлениях, для которых оптическая разность хода лучей, идущих от соседних щелей решетки, равна целому числу длин волн  $\lambda$ :

$$
\Delta y = m \cdot \lambda.
$$

Из рис. 2.1 видно, что оптическая разность хода лучей, идущих от двух соседних щелей под углом дифракции,

$$
\Delta y = d \cdot \sin \varphi. \tag{2.1}
$$

Таким образом, углы дифракции, под которыми наблюдаются максимумы, определяются условием:

$$
d \cdot \sin \varphi = m \cdot \lambda, \tag{2.2}
$$

здесь  $m = 0, \pm 1, \pm 2...$  – порядок дифракционного максимума.

Из формулы (2.2) следует, что если падающий свет содержит несколько различных длин волн, то решетка разложит его в спектр (рис. 2.3).

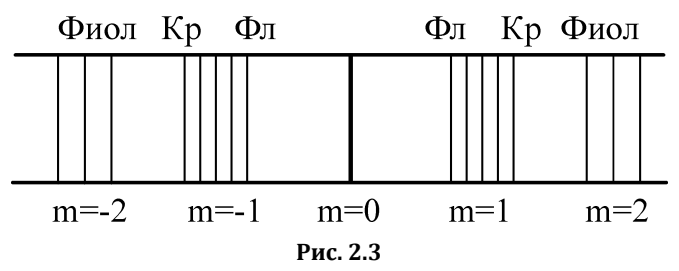

В направлении начального распространения света  $(\varphi = 0)$  возникает максимум нулевого порядка  $(m = 0)$ .

Справа и слева от него возникнут сплошные или линейчатые спектры различных порядков  $(m = \pm 1, \pm 2...)$ . В каждом из спектров максимумы более коротких длин волн располагаются ближе к центральной полосе.

Угловой дисперсией спектрального прибора  $D_{\varphi}$  называют величину

$$
D_{_{\varphi}}=\frac{d\,\varphi}{d\,\lambda}\,,
$$

где  $d\varphi$  - угловое расстояние между близкими спектральными линиями;  $d\lambda$  - разность длин волн этих спектральных линий.

Для нахождения конкретного вида выражения  $D_{\varphi}$ продифференцируем уравнение (2.2). Тогда получим

$$
D_{\varphi} = \frac{m}{d \cos \varphi},
$$

где т - максимальный порядок спектра, который можно получить с помощью решётки;  $d$  - период решетки;  $\varphi$  угол между нормалью и направлением на т-й порядок спектра (для малых  $\varphi$  имеем  $D_{\varphi} = m/d$ ).

Линейной дисперсией называют величину, численно равную отношению расстояния dl на экране (или фотопластинке) между близкими спектральными линиями к разности *d* длин волн этих спектральных линий:

$$
D_l=\frac{dl}{d\lambda}.
$$

Из рис. 2.4 следует, что при малых  $\varphi$  отрезок  $dl = f d\varphi$ , где *f* – главное фокусное расстояние линзы. Тогда

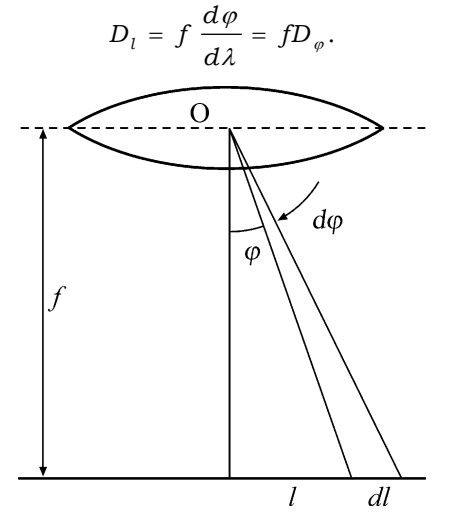

**Рис. 2.4**

#### **Описание установки**

Оптическая схема установки показана на рис. 2.5. Все элементы установки помещаются в стойках на оптической скамье.

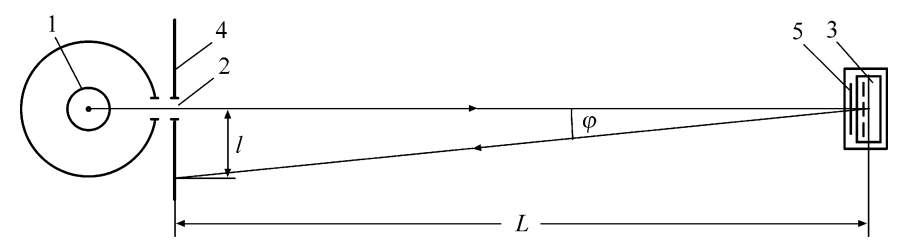

**Рис. 2.5**

Свет от источника *1,* пройдя через щель *2,* попадает на дифракционную решетку *3.* Дифракционная картина наблюдается непосредственно глазом на экране *4*. Максимум нулевого порядка (центральный) совпадает со щелью. По обе стороны от нее расположены главные максимумы первого, второго и т.д. порядков. На экране находится отсчетная линейка. Из рис. 2.5 видно, что

$$
\sin \varphi = \frac{l}{\sqrt{L^2 + l^2}},\tag{2.3}
$$

где *L* – расстояние от экрана до дифракционной решетки;  $l$  – расстояние от щели до максимума с углом дифракции  $\varphi$ .

Подставляя значение синуса в уравнение (2.2), получаем для *d:*

$$
d = m \frac{\sqrt{L^2 + l^2}}{l} \lambda. \tag{2.4}
$$

**Задание 2.1.** Исследование линейчатого спектра (определение постоянной дифракционной решетки).

1. На оптическую скамью (см. рис. 2.5) установить ртутную лампу *1*, дающую линейчатый спектр, экран *4* со щелью *2* и дифракционную решетку *3*.

2. Подключив ртутную лампу к «Блоку питания ламп» в разъём «Ртутная лампа», включить ртутную лампу и, перемещая щель или дифракционную решетку в вертикальном направлении, добиться попадания светового луча на дифракционную решетку.

*Внимание!* Если после включения клавиши выключателя ртутная лампа не загорится, немедленно выключить блок питания, дать лампе остыть и затем повторно включить ртутную лампу.

3. Наблюдать через дифракционную решетку на экране со шкалой дифракционную картину в виде линейчатых спектров. Регулируя расстояние между решеткой и щелью, получить четкое изображение спектров *1* и *2* порядков.

4. Измерить расстояние между дифракционной решеткой и экраном.

5. По шкале влево *l'* и вправо *l'* от центрального максимума определить положение первой фиолетовой линии в спектре *1* и *2* порядка и результаты записать в табл. 2.1.

6. Аналогичные измерения провести для других ярких линий спектра ртути и результаты занести в табл. 2.1.

7. По полученным данным для каждой линии спектра рассчитать её среднее расстояние *l* от центрального максимума и постоянную дифракционной решетки по формуле (2.4). Найти среднее значение величины *d* .

п

Таблица 2.1

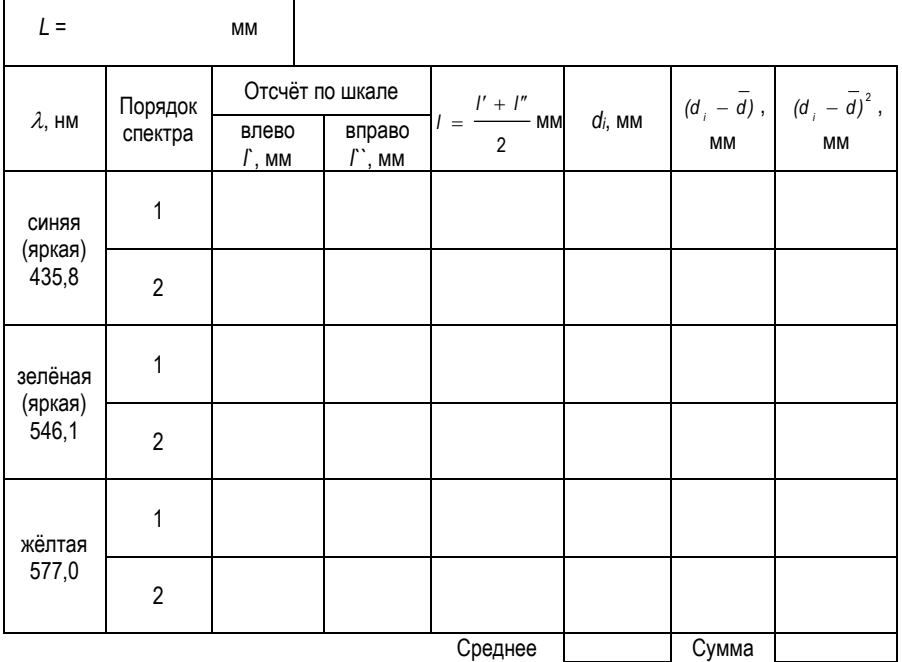

8. Рассчитать доверительный интервал *d* (см. прил.).

9. Записать окончательный результат и сделаем выводы.

**Задание 2.2.** Исследование светофильтра (определение области, прозрачности светофильтра в видимой части спектра с помощью дифракционной решетки).

Часть сплошного спектра, для которой данный фильтр прозрачен, называется областью прозрачности светофильтра или полосой пропускания светофильтра.

Цель данного упражнения – определить область прозрачности фильтра. Для этого надо найти коротковолновую  $\lambda_{\kappa}$  и длинноволновую  $\lambda_{\partial}$  границы области прозрачности фильтра. Область прозрачности находится между *<sup>к</sup>* и *д*.

1. На оптическую скамью (см. рис. 2.5) установить лампу накаливания *1*, дающую сплошной спектр, экран *4* со щелью *2* и дифракционную решетку *3*. Постоянная решетки указана на ее корпусе.

2. Подключив галогеновую лампу к «Блоку питания ламп» в разъём «Галогеновая лампа», включить галогеновую лампу и, перемещая щель или дифракционную решетку вертикальном направлении, добиться попадания светового луча на дифракционную решетку.

3. Наблюдать через дифракционную решетку на экране со шкалой *4* дифракционную картину в виде сплошных спектров. Регулируя расстояние между дифракционной решеткой и щелью, получить четкое изображение спектров *1* и *2* порядков.

4. Установить исследуемый светофильтр *5* (рис. 2.5) и записать его цвет в табл. 2.2.

5. Измерить расстояние *L* между дифракционной решеткой и экраном.

6. Наблюдать спектры первого порядка. По шкале слева *l* и справа *l* от центрального максимума определить положение коротковолновой границы пропускаемого светофильтром света (рис. 2.6) с точностью до 1 мм. Результаты измерения занести в табл. 2.2.

 $Ta_{MIII2}$  2.2

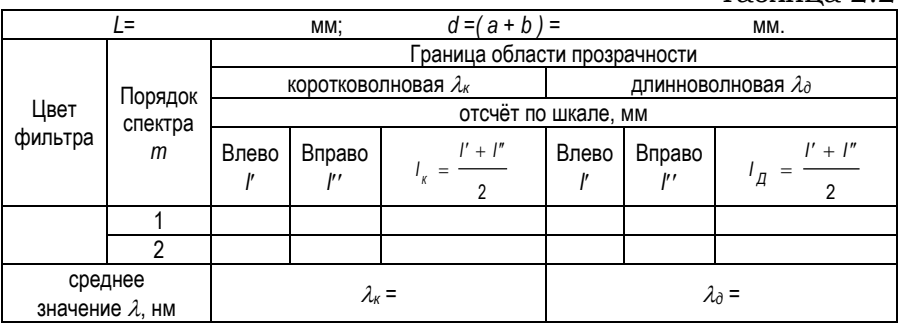

7. Найти среднее значение *l<sup>к</sup>* и по формуле (2.4) рассчитать коротковолновую  $\lambda_{\kappa}$  границу спектра.

8. Аналогичные измерения и расчеты провести для спектра второго порядка. Из двух полученных значений *к*

для 1 и 2 порядков спектра взять среднее. Это и будет окончательным значением коротковолновой границы пропускаемого светофильтром света.

9. Повторить п. 6–8 для нахождения длинноволновой границы пропускаемого светофильтром света. Результаты измерений и расчетов занести также в табл. 2.2.

10. Сделать выводы.

11. Аналогичные измерения и расчеты по п. 6–10 провести для других светофильтров.

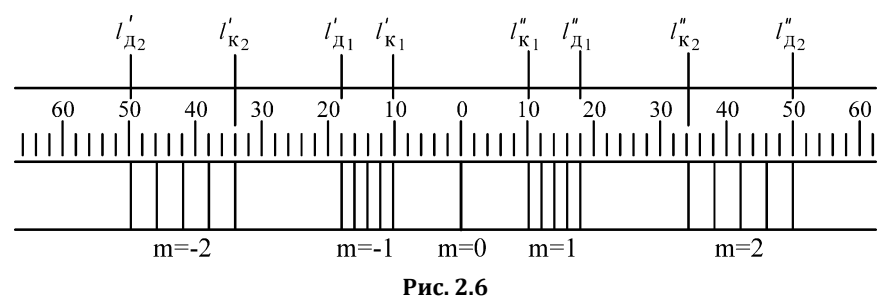

### **Контрольные вопросы**

1. Какое явление называется дифракцией света?

2. В чем заключается принцип Гюйгенса-Френеля?

3. Какое отличие дифракции Фраунгофера от дифракции Френеля?

4. Запишите формулу, определяющую положение главных максимумов интенсивности света.

5. Каково условие минимума для решетки?

6. Дайте определение угловой дисперсии и разрешающей способности решетки.

7. В чем отличие дифракционной картины при наблюдении в монохроматическом и белом свете?

8. Что такое порядок спектра?

9. Что называется областью прозрачности светофильтра?

# Лабораторная работа №3 ИЗУЧЕНИЕ ПОЛЯРИЗАЦИИ СВЕТА

Цель: исследование поляризации света при отражении от диэлектрика, определение угла полной поляризации. Исследование прохождения света через поляроиды.

Оборудование: специальная установка, осветитель, измеритель интенсивности света.

### Теоретические сведения

Из электромагнитной теории света следует, что световая волна является поперечной, т.е. три вектора: напряженность электрического поля  $\overline{E}$ , напряженность магнитного поля  $H$  и скорость распространения света  $\vec{c}$ взаимно перпендикулярны. Свет от обычных источников состоит из множества цугов волн, световой вектор  $\vec{E}$  которых ориентирован случайным образом, а колебания различных направлений равновероятны. Такой свет называется естественным.

Свет, в котором направления колебаний каким-либо образом упорядочены, называется поляризованным, процесс получения поляризованного света называется поляризацией. Если колебания вектора происходят в одной плоскости относительно луча, то свет считается плоскополяризованным.

Частично поляризованный свет - свет, в котором имеется преимущественное направление колебаний вектора  $\vec{E}$ . Эти случаи схематически изображены на рис. 3.1 (луч перпендикулярен плоскости рисунка).

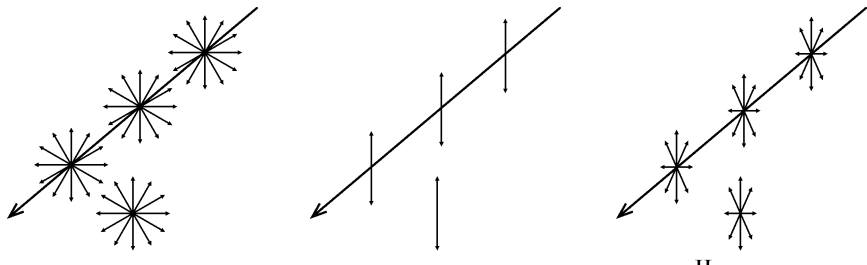

Естественный

Плоскополяризованный

Частично поляризованный

Рис. 3.1

Плоскость, в которой колеблется электрический вектор *E* , называется *плоскостью колебаний*, или плоскостью поляризации.

Поляризация света наблюдается при отражении, преломлении и при прохождении света через анизотропные вещества. Приборы для получения поляризованного света называются *поляризаторами*. Визуально поляризованный свет нельзя отличить от неполяризованного. Анализ поляризованного света делают с помощью поляризатора, через который пропускают исследуемый поляризованный свет. В таких случаях поляризатор называют *анализатором*.

Для явления поляризации справедливы следующие законы:

1. При отражении световых лучей от поверхности изотропных диэлектриков, например, от поверхности стекла, воды и т.д., отраженные лучи оказываются частично поляризованными в плоскости, перпендикулярной плоскости падения. Степень поляризации отраженных лучей меняется при изменении угла падения. Отраженный луч будет *плоскополяризован только* в том случае, *если* угол падения имеет определенную величину  $\varphi_{En}$ , называемую *углом полной поляризации (углом Брюстера)*. Теория и опыт показывают, что угол полной поляризации в этом случае удовлетворяет условию

$$
\operatorname{tg} \varphi_{Ep} = \frac{n_2}{n_1},\tag{3.1}
$$

где  $n_1$  и  $n_2$  – абсолютные показатели преломления первой и второй среды соответственно. Это *закон Брюстера*.

Преломленный свет всегда частично поляризован.

2. Если на анализатор падает плоскополяризованный свет, плоскость поляризации которого составляет угол  $\alpha$  с плоскостью поляризации лучей, пропускаемых анализатором, то интенсивность пропущенного им света *I<sup>А</sup>* будет определяться соотношением

$$
I_A = I_{\Pi} \cos^2 \alpha, \qquad (3.2)
$$

здесь *I<sup>П</sup>* – интенсивность света, падающего на анализатор; это *закон Малюса*.

Если частично поляризованный свет пропускать через анализатор, то интенсивность *I<sup>А</sup>* прошедшего света будет меняться в зависимости от положения плоскости поляризации анализатора (ППА). Она достигает максимального значения *I*max, если ППА и плоскость преимущественных колебаний частично поляризованного света совпадает. Если эти плоскости перпендикулярны друг другу, то интенсивность света, прошедшего через поляризатор, будет минимальной *I*min.

Для характеристики поляризованного света вводится величина, называемая *степенью поляризации* света *P*:

$$
P = \frac{I_{\text{max}} - I_{\text{min}}}{I_{\text{max}} + I_{\text{min}}}.
$$
 (3.3)

Очевидно, что  $0 \le P \le 1$ . Для естественного света *Р =* 0, т.к. *I*min = *I*max, а для плоскополяризованного света *Р =* 1, т.к. *I*min = 0.

#### **Описание установки**

Для исследования законов Брюстера и Малюса используется специальная установка, которая крепится на оптической скамье. Схема ее приведена на рис. 3.2.

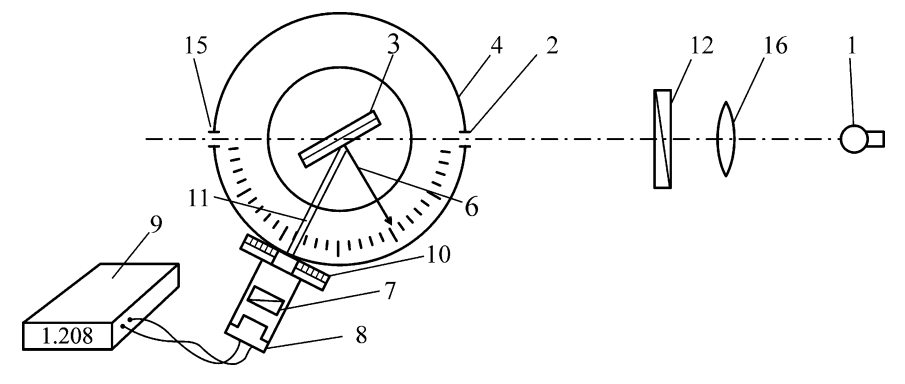

**Рис. 3.2**

Свет от лампы *1* через отверстие в корпусе лампы падает на стеклянную пластину *3*, помещенную в фиксаторы поворотного столика. Изменение угла падения света осуществляется поворотом столика со стеклянными пластинами. Стрелка *6* поворотного столика указывает угол

падения света. К установке прилагается набор съемных стеклянных пластин, закреплённых в обоймы (по 2, 4, 6, 8 штук). Отраженный от пластины частично поляризованный свет через анализатор *7* попадает на фотоэлемент *8*, подключенный к измерителю интенсивности света (ИИС) *9*.

Показания ИИС пропорциональны световому потоку, попадающему на фотоэлемент. Положение плоскости поляризации анализатора отмечается по шкале *10* с помощью указателя.

Узел анализатор-фотоэлемент закреплён на коромысле *11*, которое может поворачиваться вокруг вертикальной оси на угол от 50° до 180.

Отражающая пластина *3* может вращаться вокруг вертикальной оси, и у отраженного от нее частично поляризованного света плоскость преимущественных колебаний вертикальна. На фотоэлемент *8* попадает световой поток, зависящий от положения ППА *7* – он будет максимальным (показание ИИС 9 максимально), если ППА вертикальна, и минимальным, если ППА горизонтальна. Как следует из теоретических представлений, интенсивность этих двух составляющих (а следовательно, и показания вольтметра), поляризованных во взаимно перпендикулярных плоскостях, будет меняться в зависимости от угла падения света  $\varphi$  в соответствии с графиком на рис. 3.3.

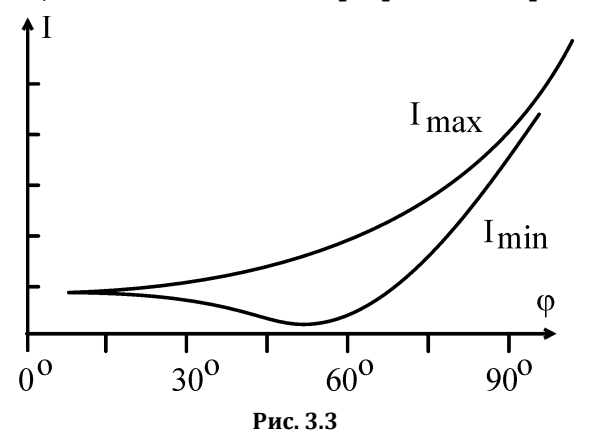

Изменяя угол падения света на пластину и отмечая показания вольтметра, можно найти *угол полной поляризации* или *угол Брюстера*.

Для изучения закона Малюса используется дополнительный поляризатор *12*.

# **Знакомство с установкой и подготовка установки к работе**

1. Разобраться с основными узлами и элементами установки:

• изменение угла падения света на пластину;

- изменение положения ППА;
- узел анализатор-фотоэлемент.

2. Включить источник света и, вращая его вокруг вертикальной оси, добиться, чтобы световой луч был направлен вдоль оптической скамьи.

3. Закрепить в держателе обойму с четырьмя пластинами. Установить держатель таким образом, чтобы указатель угла поворота стоял на нулевом делении и отраженный световой луч был направлен вдоль оптической скамьи.

Контролировать правильность установки осветителя дополнительно можно по отраженному от пластины свету: пятно света, отраженное на осветитель, должно быть симметрично относительно выходного отверстия осветителя.

4. Ознакомиться с устройством и работой анализатора и датчика интенсивности света. Для этого повернуть коромысло узла анализатора так, чтобы свет, прошедший через пластину, попал на анализатор и фотоэлемент. Включить ИИС и подключить к нему фотоэлемент. Меняя положение ППА от 0° до 180°, отмечаем, что величина сигнала практически не меняется. Следовательно, свет, прошедший через пластину, неполяризован.

5. Повернув отражающую пластину, задать угол падения света  $\varphi = 25^{\circ}-80^{\circ}$ . Поворачивая коромысло, добиться попадания отраженного света на фотоэлемент.

Установка готова к работе.

**Задание 3.1.** Исследование поляризации отраженного света.

1. Вставить в держатель обойму с четырьмя пластинами и устанавливаем угол падения света 25°. Поворачивая коромысло, добиться попадания на фотоэлемент отраженного света. Измерить интенсивность света при положениях ППА 0° и 90°. Аналогичные измерения провести для других углов падения (указаны в табл. 3.1) и результаты занести в табл. 3.1.

2. Повторить все измерения еще дважды и найти среднее значение показаний ИИС для каждого угла падения.

3. Для каждого угла падения рассчитать степень поляризации отраженного света:

$$
P = \frac{I_{\text{max}} - I_{\text{min}}}{I_{\text{max}} + I_{\text{min}}}.
$$

4. Построить графики зависимости:  $I_{\text{max}} = f(\varphi)$  и  $P = F(\varphi)$ , по которым найти угол Брюстера.

5. По формуле (3.1) рассчитать показатель преломления и материала пластины (стекла).

6. Сделать выводы.

 $Ta_{MIII2}$  3 1

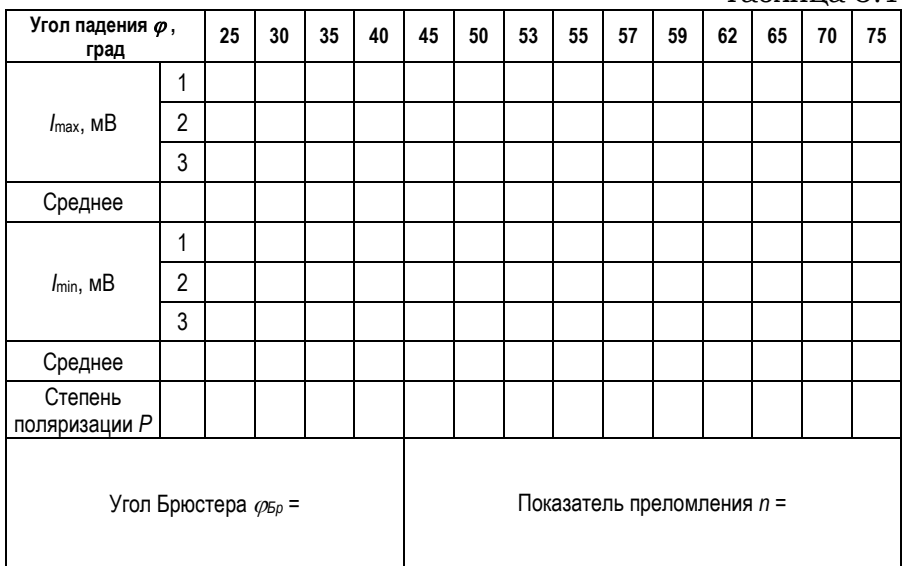

Задание 3.2. Исследование поляризации прошедшего через пластину света.

1. Вставить обойму с двумя пластинами  $(N = 2)$  и установить угол падения света, равный углу Брюстера, найденному в задании 3.1.

2. Установить фотоэлемент для регистрации интенсивности прошедшего через пластины света.

3. Измерить интенсивность прошедшего через пластины света при двух положениях ППА:  $I_{\text{max}}$  – при 90° и  $I_{\min}$  – при 0°.

4. Аналогичные измерения провести для  $N = 4, 6, 8$ пластин. Результаты всех измерений занести в табл. 3.2.

Таблица 3.2

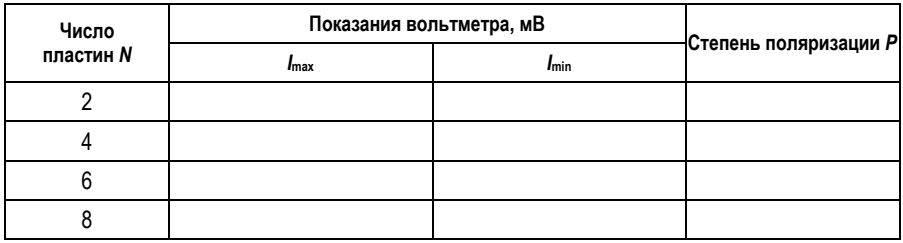

5. Рассчитать степень поляризации света для всех случаев и построить график  $P = f(N)$ .

6. Сделать выволы.

Задание 3.3. Изучение закона Малюса.

1. Снять с установки обойму с пластинами, коромысло узла анализатор-фотоэлемент установить в положение 180°, между источником света и установкой поместить поляризатор 12 ( $\varphi_{\Pi\Pi\Pi}$  = 0°).

2. Установить поляризатор и, меняя положение ППА  $(\varphi_{\Pi\Pi A})$  от 0° до 180° через 15°, отметить показания ИИС  $I_{\Pi}$ (интенсивность света, прошедшего через поляризатор и анализатор).

Результаты всех измерений занести в табл. 3.3.

 $Ta\overline{b}$ 

|                              |             |                                                                                          |    |    |    |    |    |  |             |     |     | Taomma o.o |
|------------------------------|-------------|------------------------------------------------------------------------------------------|----|----|----|----|----|--|-------------|-----|-----|------------|
| $\varphi$ nnn = 0 $^{\circ}$ | <b>ФППА</b> | 15                                                                                       | 30 | 45 | 60 | 75 | 90 |  | 105 120 135 | 150 | 165 | 180        |
|                              | In          |                                                                                          |    |    |    |    |    |  |             |     |     |            |
| $\cos 2\varphi$              |             | 1,00   0,93   0,75   0,50   0,25   0,07   0,00   0,07   0,25   0,50   0,75   0,93   1,00 |    |    |    |    |    |  |             |     |     |            |

4. Построить график зависимости  $I_{\pi} = f(\cos^2 \alpha)$ .

5. Слелать вывод.

#### Контрольные вопросы

1. Чем отличается естественный свет от плоскополяризованного и частично поляризованного?

2. Могут ли продольные волны быть плоскополяризованными?

3. Перечислите способы получения поляризованного света.

4. В чем состоит явление двойного лучепреломления?

5. Сформулируйте закон Брюстера.

6. Укажите положение плоскостей поляризации отраженного и преломленного света.

7. Покажите, что отраженный и преломленный лучи при соблюдении условия Брюстера будут взаимно перпен-ДИКУЛЯРНЫ.

8. Сформулируйте закон Малюса.

9. Почему при любом положении анализатора частично поляризованный свет проходит через него?

# Лабораторная работа №4 ИЗУЧЕНИЕ ДИСПЕРСИИ СВЕТА

Цель: исследовать зависимость оптической силы линзы и коэффициента преломления стекла от длины волны исследуемого света

Оборудование: источник света, набор светофильтров, исследуемая линза, экран, слайд, линейка.

#### Теоретические сведения

Дисперсия света - зависимость показателя преломления света в веществе от длины волны света. Следствие дисперсии света - разложение в спектр пучка белого света при прохождении его сквозь призму и один из серьезных недостатков оптических систем - хроматизм положения изображения (рис. 4.1).

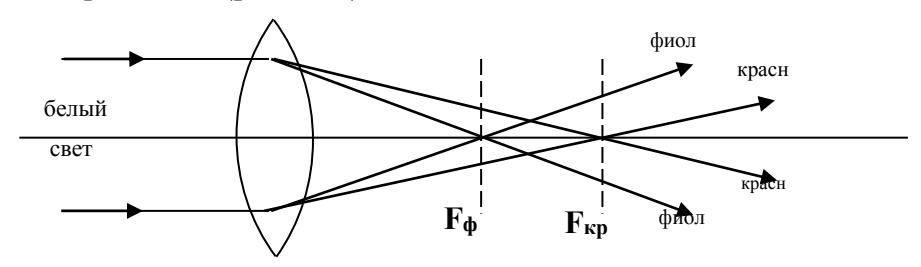

Рис. 4.1

Это значит, что нехроматический пучок имеет совокупность фокусов, расположенных вдоль оптической оси. Или, другими словами, линза дает ряд четких изображений предмета, расположенных на разных расстояниях от линзы, если изображения предмета получают в нехроматическом свете.

Оптическая сила тонкой линзы связана с показателем преломления п материала, из которого изготовлена линза, и радиусами кривизны  $R_1$  и  $R_2$  поверхностей линзы (рис. 4.2) формулой

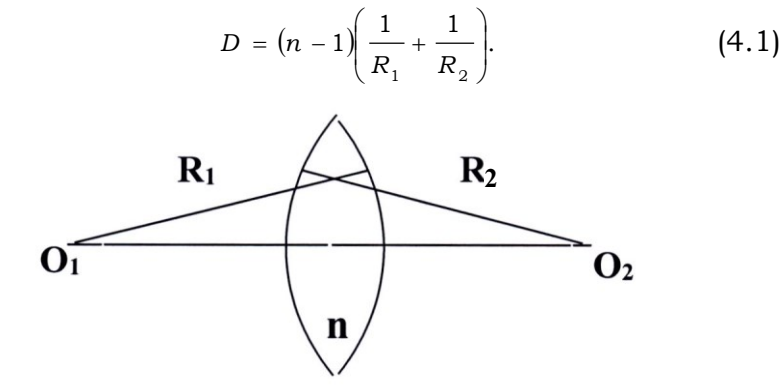

Рис. 4.2

Таким образом, определяя экспериментально оптическую силу линзы для различных частей оптического спектра, можно исследовать зависимость от показателя преломления длины волн (дисперсию света).

Оптическую силу линзы достаточно просто рассчитать по положению изображения Н, получаемого с помощью линзы (рис. 4.3) от предмета h:

$$
D = \frac{1}{d} + \frac{1}{f}.
$$
 (4.2)

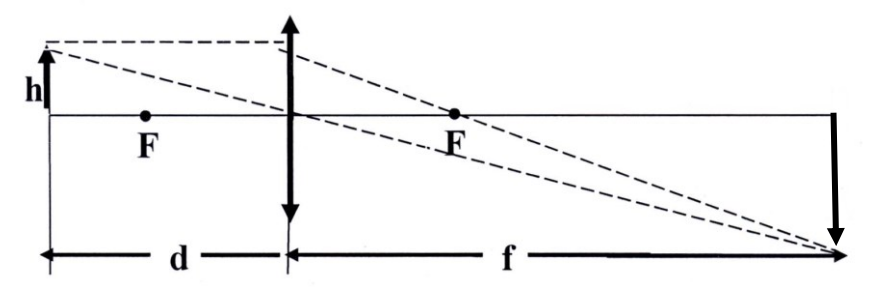

**Рис. 4.3**

#### **Описание установки**

Оптическая система установки изображена на рис. 4.4. Обозначения на рис. 4.4: *ОС* – оптическая скамья с нанесенной на ней шкалой; *БС* – источник белого света; *Ф* – обойма с набором светофильтров; *П* – предмет; *Л* – исследуемая линза; *Э* – экран.

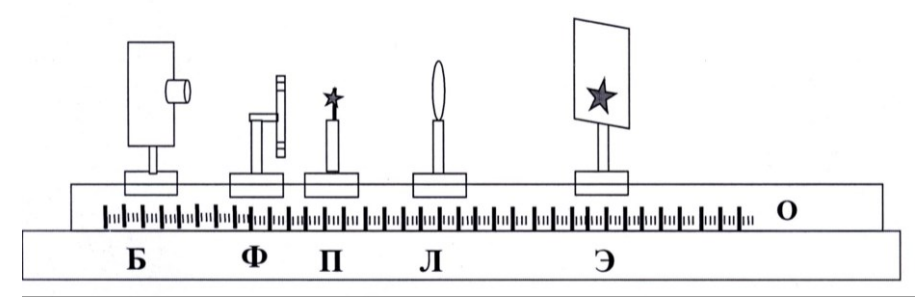

**Рис. 4.4**

Если на оптической скамье расположить на определенном расстоянии *d* (больше *F*) от линзы предмет, то, перемещая экран вдоль скамьи, можно получить на экране четкое изображение этого предмета.

#### **Порядок выполнения работы**

1. Установить исследуемую линзу на оптическую скамью и закрепите ее.

В табл. 4.1 записать значения радиусов кривизны поверхностей линзы и длин волн, пропускаемых светофильтрами.

2. Установить в рабочее положение один из светофильтров (например, красный). *Перемещая экран* вдоль оптической скамьи, подобрать такое его положение, при котором получается самое четкое изображение предмета.

Примечание: особенно уделить внимание тому, чтобы плоскость экрана и предмета были перпендикулярны оптической оси линзы.

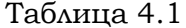

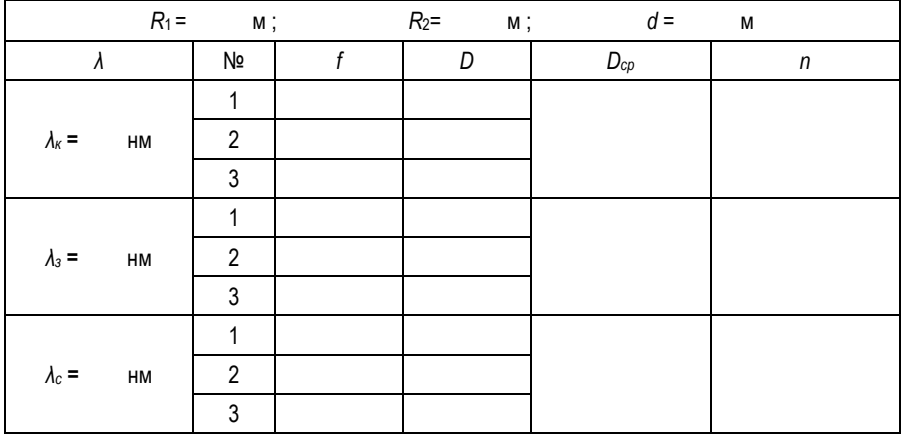

3. Зафиксировать его положение и измерить расстояния  $d$  и  $f_1$  (см. рис. 4.3) с возможно большей точностью. Результаты записать в табл. 4.1.

4. Перемещая экран, получить четкое изображение предмета с зеленым и синим светофильтрами. Для каждого фильтра измерить расстояния  $f_i$  и записать его в табл. 4.1.

5. Еще дважды провести измерения (п. 3) с каждым из имеющихся в наборе фильтром и занести результаты измерения расстояния  $f_i$  от линзы до экрана в табл. 4.1.

6. Для каждого светофильтра рассчитать оптическую силу линзы  $D = \frac{1}{d} + \frac{1}{f}$ , найти его среднее значение  $D_{cp}$ 

(расчеты выполнять с точностью до четырех значащих цифр, например, 6,243).

Сделать вывод.

7. Рассчитать по формуле (4.1) показатель преломления стекла п для каждого фильтра, построить график зависимости показателя преломления от длины волны (расчеты выполнять с точностью до четырех значащих цифр, например, 1,521). Сделать вывод.

# *Лабораторная работа №5* **ИССЛЕДОВАНИЕ ХАРАКТЕРИСТИК ВАКУУМНОГО ФОТОЭЛЕМЕНТА**

*Цель:* снятие вольт-амперной характеристики фотоэлемента, определение красной границы фотоэффекта, работы выхода электрона и постоянной Планка.

*Оборудование:* вакуумный фотоэлемент, галогеновая лампа, набор светофильтров, электронный блок приборов (включает микроамперметр, вольтметр, источник питания).

#### **Теоретические сведения**

*Внешним фотоэффектом* называют процесс испускания электронов с поверхности металла под действием света. Согласно квантовой теории, всякое тело может поглощать и испускать энергию порциями, содержащими целое число элементарных порций – *квантов энергии*. Энергия фотона определяется по *формуле Планка*:

$$
\varepsilon = h \nu,
$$

где *h* = 6,626 ·10<sup>-34</sup> Дж·с – постоянная Планка.

Закон сохранения энергии при неупругом взаимодействии фотона со свободным электроном металла выражается *уравнением Эйнштейна*:

$$
h v = A + \frac{mV^2}{2}.
$$
 (5.1)

Из уравнения Эйнштейна видно, что максимальная кинетическая энергия фотоэлектрона зависит не от интенсивности света, а от его частоты и работы выхода *А*. При уменьшении частоты света скорость выбитых электронов уменьшается и при некоторой частоте  $v_0$  становится равной нулю. Частоту  $v_0$ , ниже которой фотоэффект у данного металла не наблюдается, называют *граничной частотой фотоэффекта*:

$$
h\nu_0 = A. \tag{5.2}
$$

Особенности фотоэлементов определяются их спектральной и вольт-амперной характеристиками. *Спек-*

тральная характеристика определяет область спектра, в которой может применяться фотоэлемент.

Вольт-амперная характеристика (ВАХ) фотоэлемента (рис. 5.1) выражает зависимость фототока  $I_{\phi}$  от разности потенциалов *U* между электродами. С увеличением *U* фототок растет до определенного предельного значения  $I_H$  - тока насыщения, который, согласно закону Столетова, пропорционален световому потоку Ф, падающему на катод:

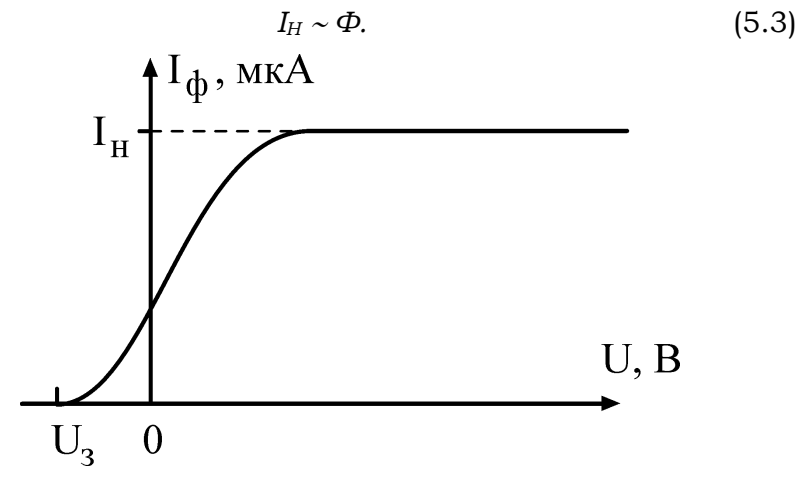

 $P_{\text{HC}}$  51

Фототок полностью прекращается при создании задерживающего напряжения  $U_3$  обратной полярности по сравнению с ускоряющим. При  $U = U_3$  кинетическая энергия всех фотоэлектронов снижается до нуля под действием электрического поля, т.к. равна работе, совершаемой полем:

$$
eU_3 = \frac{mV^2}{2}.
$$
 (5.4)

### Метод измерений

В соответствии с уравнениями (5.1) и (5.4) имеем:

$$
U_3 = \frac{h}{e} \cdot \nu - \frac{A}{e} \,. \tag{5.5}
$$

Это соотношение указывает на возможность экспериментального определения работы выхода А и постоянной Планка h по зависимости задерживающего потенциала  $U_3$  от частоты  $\nu$  падающего на фотоэлемент света. Согласно уравнению (5.5), зависимость  $U_3 = f(v)$  представляет собой прямую линию (рис. 5.2) с угловым коэффициентом,

равным  $\frac{h}{m}$ . На оси ординат прямая отсекает отрезок, рав-

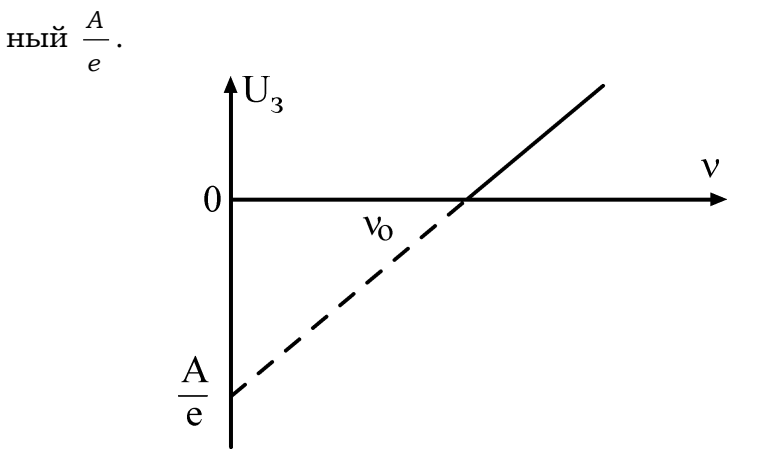

Рис. 5.2

Этот способ определения А основан на экстраполяции графика до значения  $v = 0$ .

Изучение закона Столетова состоит в построении графика зависимости фототока насыщения  $I_H$  от светового потока Ф, падающего на фотокатод. При изменении накала лампы изменяется и спектральный состав света. Поэтому для изменения Ф в работе изменяют расстояние от лампы до фотоэлемента. Если лампу считать изотропным источником света с силой света  $I_0$ , то на расстоянии  $r$  от нее освешенность:

$$
E = \frac{I_0}{r^2}.
$$
 (5.6)

Световой поток, падающий на фотокатод с площадью S,

$$
\Phi = E \cdot S = \frac{I_0 S}{r^2}.
$$
\n(5.7)

Согласно этому выражению, закону Столетова соответствует прямая линия на графике зависимости  $I = f(1/r^2)$ .

#### **Описание установки**

Фотоэффект изучают на установке (рис. 5.3), состоящей из фотоэлемента и лампы накаливания, размещаемых на оптической скамье, а также цифровых микроамперметра и вольтметра, конструктивно объединенных вместе с реостатом в один электронный блок приборов. Вакуумный фотоэлемент заключен в защитный кожух с окном и представляет собой стеклянный баллон, половина которого изнутри покрыта тонким слоем щелочного металла. Этот слой является катодом фотоэлемента. Анодом служит металлическое кольцо, расположенное в центре баллона. Источником света является галогеновая лампа накаливания, напряжение на которой может регулироваться ручкой, размещенной в левой части лицевой панели электронного блока. Монохроматическое излучение получают с помощью светофильтров, закрепленных во вращающейся оправе ( пропускания светофильтров указаны на установке). Фототок измеряют цифровым микроамперметром. Напряжение на фотоэлементе может изменяться вращением ручки реостата и измеряется цифровым вольтметром. Для переключения режимов задерживающего и ускоряющего напряжений служит специальный переключатель полярности, расположенный в нижней части панели электронного блока.

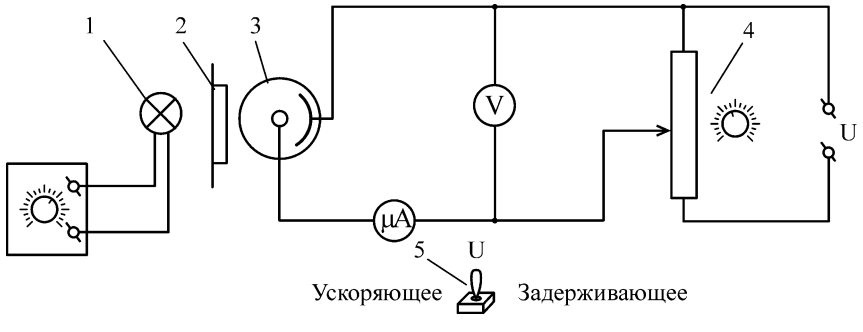

**Рис. 5.3**

Обозначения на схеме установки: *1* – лампа накаливания; *2* – светофильтры в оправе; *3* – фотоэлемент; *4* – реостат; *5* – переключатель полярности.

### **Порядок выполнения работы**

**Задание 5.1.** Построение вольт-амперной характеристики.

1. На оптической скамье расположить источник света, набор светофильтров и фотоэлемент *как можно ближе друг к другу*.

2. Включить электронный блок приборов и установить режим ускоряющего напряжения. Выбрать один из светофильтров и подобрать такой накал лампы (световой поток), чтобы фототок при  $U = 0$  был 0,05–0,2 мкА.

3. Увеличивать напряжение на фотоэлементе, как показано в табл. 5.1, измерять фототок до момента наступления тока насыщения.

Результаты записать в табл. 5.1.

Таблица 5.1

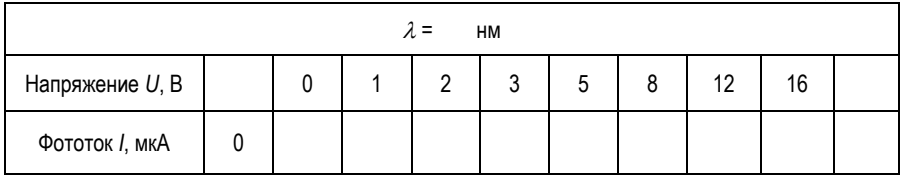

4. При том же светофильтре переключить режим работы на задерживающее напряжение, определить задерживающий потенциал (т.е. минимальное напряжение, при котором фототок становится равным 0) и результат записать в первую графу табл. 5.1.

5. Построить график зависимости  $I = f(U)$ .

6. В выводе сделать анализ полученной ВАХ фотоэлемента.

**Задание 5.2.** Определение работы выхода и постоянной Планка.

1. На оптической скамье расположить источник света, набор светофильтров и фотоэлемент *как можно ближе друг к другу*. Установить в лампе накаливания максимальный ток.

2. В табл. 5.2 записать длины волн  $\lambda$ , пропускаемых светофильтрами, в порядке их уменьшения.

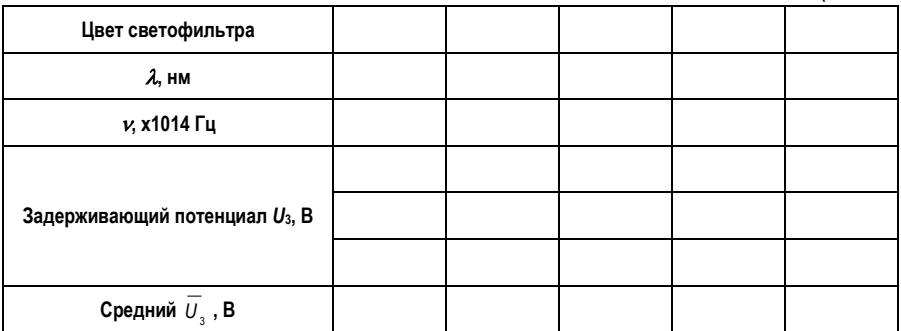

3. Поменять полярность напряжения на фотоэлементе. Для этого переключить тумблер в нижней части панели электронного блока в режим задерживающего напряжения

4. Плавно вращая ручку реостата (правая часть панели), определить задерживающий потенциал ( $I = 0$  мкА) для каждого из светофильтров (не менее трех раз) и среднее U<sub>3</sub>. Результаты записать в табл. 5.2.

5. Построить график линейной зависимости  $U_3 = f(v)$ . Экстраполировать прямую до пересечения с осью ординат (см. рис. 5.2).

6. По графику найти граничную частоту  $v_0$  и задерживающее напряжение  $U_3 = A/e$ .

7. По формуле  $A = U_3 \cdot e$  (эВ) =  $U_3 \cdot 1.6 \cdot 10^{-19}$  (Дж) вычислить работу выхода электрона А.

8. Вычислить постоянную Планка  $h = A/v_0$ .

9. Вычислить относительную погрешность:

$$
\delta_h = \frac{h - h_{\text{tABA}}}{h_{\text{tABA}}}
$$

Табличное постоянной Планка значение  $6.626 \cdot 10^{-34}$   $\text{H}_{\text{X}} \cdot \text{c}$ .

10. Вычислить абсолютную погрешность:

$$
\varDelta_h=h\!\cdot\!\delta_h.
$$

11. В выводе отразить возможности метода для измерения одной из фундаментальных физических констант постоянной Планка.

Задание 5.3. Изучение закона Столетова.

1. Установить режим ускоряющего напряжения.

2. Разместить на оптической скамье лампу накаливания и фотоэлемент как можно ближе друг к другу (~185 мм). Установить напряжение на фотоэлементе, соответствующее началу эффекта насыщения (см. табл. 5.1).

3. Установить максимальный накал лампы. Измерить фототок.

4. Отодвигая фотоэлемент каждый раз на ~20 мм ( $u$ сохраняя при этом ориентацию фотоэлемента на источник света), измерить фототок при различных расстояниях г от источника света до фотоэлемента. Результаты измерений записать в табл.  $5.3$ 

 $Ta_{M$ 

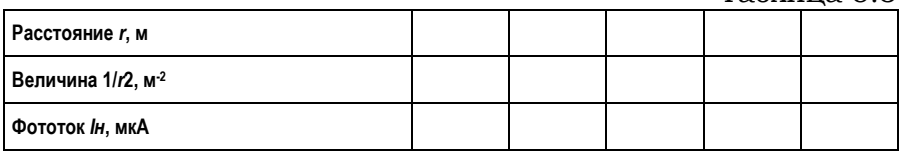

5. Построить график зависимости  $I_H = f(1/r^2)$ .

6. В выводе отразить, есть ли соответствие полученной зависимости закону Столетова.

### Контрольные вопросы

1. Что такое световой поток?

2. Связь между длиной волны, частотой и скоростью света.

3. Что такое фотон (квант света)?

4. Чему равна энергия фотона?

5. В чем заключается явление фотоэффекта?

6. Сформулируйте законы Столетова для фотоэффекта.

7. Сформулируйте и объясните уравнение Эйнштейна для фотоэффекта.

8. Что такое граничная частота?

9. Что понимают под красной границей фотоэффекта?

10. Объясните термин «задерживающая разность потенциалов».

11. Как найти задерживающий потенциал?

12. Как зависит задерживающий потенциал от частоты падающего света?

13. От чего зависит скорость фотоэлектронов?

14. Чему равен угловой коэффициент зависимости  $U_3 = f(v)$ ?

15. Что называется спектральной и вольт-амперной характеристиками фотоэлемента?

16. Какой вид имеет вольт-амперная характеристика при освещении его светом:

а) с частотой, большей граничной;

б) с частотой, меньшей граничной;

в) равной граничной частоте?

17. Как устроен вакуумный фотоэлемент?

# **ПРИЛОЖЕНИЯ**

# Приложение 1

# ГРАФИЧЕСКОЕ ПРЕДСТАВЛЕНИЕ И ОБРАБОТКА РЕЗУЛЬТАТОВ ИЗМЕРЕНИЙ

# 1.1. Построение графиков

Назначение графика - наглядно представить результаты опыта при изучении зависимости одной величины от другой. График позволяет увидеть особенности исследуемой зависимости, выявить ее характер (линейная, квадратичная или экспоненциальная зависимость) и определить параметры. Все это становится доступным при грамотном применении графического метода, а для этого необходимо следовать определенным правилам построения графиков и использовать методы их обработки:

1. Выбор координатных осей. График выполняют на листе миллиметровой бумаги размером около  $150 \times 150$  мм и координатные оси берут примерно равной длины. Горизонтальная ось отводится аргументу, т.е. величине, значение которой задает сам экспериментатор, а вертикальная ось - функции. В конце каждой оси указывают символ величины, десятичный множитель и единицу величины. При этом множитель  $10^k$ , где  $k$  – целое число, позволяет опустить нули при нанесении шкалы, например, писать 1, 2. 3 ... вместо 0.001: 0.002 и т.д.

2. Выбор интервалов. Интервалы чисел на каждой оси выбирают независимо друг от друга, причем такие, чтобы кривая заняла все поле чертежа. Для этого границы интервалов берут близкими к наименьшему и наибольшему среди измеренных значений. Начало отсчета часто начинают не с нуля. Нулевую точку помещают на график лишь в том случае, если она близка к экспериментально исследованной области.

3. Выбор масштабов и шкалы. Масштаб должен быть простым и удобным для нанесения точек на график. За единицу масштаба принимают отрезок оси, кратный 5, 10, 50 или 100 мм, что позволяет легко отсчитывать доли от-

резка. Такому отрезку соотносят «круглое» число (1, 2, 5) единиц измеряемой величины. Деления шкалы на каждой оси подбирают независимо, в соответствии с масштабом, причем надписи под делениями наносят вдоль всей оси. Чтобы шкала легко читалась, достаточно указать на оси 3-5 чисел.

4. Нанесение точек. Опытные данные наносят на поле графика в виде четких значков, не подписывая их численные значения - они приводятся в таблице. Разные значки (светлые и темные кружки, треугольники и др.) используют для обозначения данных, относящихся к различным условиям.

5. Проведение экспериментальной кривой. Кривую проводят тонкой плавной, непрерывной линией (таковы обычно физические зависимости), чтобы точки находились равномерно по обе стороны кривой как можно ближе к ней. Если вид зависимости известен заранее, то проводят эту теоретическую кривую. В случае линейной зависимости прямую проводят через среднюю точку, координаты которой:

$$
\overline{x} = \frac{1}{n} \sum x_i, \quad \overline{y} = \frac{1}{n} \sum y_i,
$$

где  $n-$ общее число точек на графике.

6. Заголовок графика. График сопровождают названием зависимости, в котором поясняют символы переменных, указанные в конце осей. Кроме того, в подписи к графику разъясняют обозначения опытных точек и кривых, если их несколько. Заголовок принято располагать выше графика, либо под графиком.

# 1.2. Графический анализ опытных данных

Сравнение с теорией. Функциональные шкалы. Для проверки теоретической зависимости на график наносят опытные точки (нередко с указанием их погрешности), а теоретическую кривую проводят через точки, рассчитанные по уравнению. Если теория дает лишь вид зависимости, а параметры ее неизвестны и их надлежит определить из опыта, то экспериментальную зависимость стараются привести к линейному виду (т.к. параметры прямой найти нетрудно). С этой целью при построении

39

графика по осям откладывают не сами измеренные величины, а такие функции этих величин, которые позволяют линеаризовать зависимость. Рассмотрим пример.

Опыт показывает, что радиус колец Ньютона растет с увеличением номера интерференционного кольца по закону (см. лабораторную работу  $N_2$ 1):

$$
r_m^2 = \frac{4 L^2 (n-1) \lambda}{R n} m + 2 L^2.
$$

Опытная зависимость  $r_m = f(m)$  представится на графике в виде прямой  $y = kx + b$ , если принять  $y = r^2$ , а  $x = m$ . Определяя параметр этой прямой

$$
K\,=\,-\,\frac{4\,L^2\lambda (n-1)}{Rn}\ ,
$$

можно найти радиус кривизны линзы R.

Определение параметров линейной зависимости. Рассмотрим приближенный метод определения параметров прямой.

Пусть измеренные величины х и у связаны линейной зависимостью вида  $y = kx + b$  и нужно определить ее параметры  $k$  и $b$ .

Для этого опытные точки наносят на график и проводят прямую линию, руководствуясь правилами построения графика. На концах линии выбирают две произвольные точки а и б, удобные для расчета. Для простоты расчета и снижения погрешности отсчета по графику удобно точку а взять на одной из осей, а точку б так, чтобы при расчете к отрезок ( $x_0 - x_a$ ) позволял обойтись без микрокалькулятора.

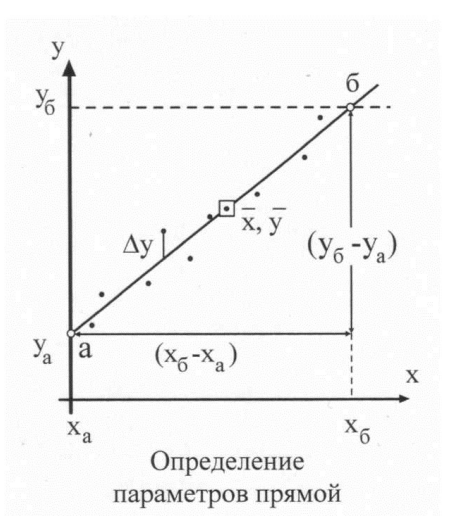

Среднее значение углового коэффициента к вычисляют как отношение, определяющее наклон прямой:

$$
k = \frac{(y_{\delta} - y_a)}{(x_{\delta} - x_a)}.
$$
 (1)

Параметр  $b$  линейной зависимости находят по графику как ординату точки пересечения прямой с осью Ү. Величину b можно найти и по уравнению прямой, подставляя координаты средней точки графика:

$$
b = \overline{y} - k\overline{x}.\tag{2}
$$

Случайные погрешности параметров определяются разбросом опытных точек относительно проведенной прямой. Для простейшей оценки этих погрешностей достаточно найти на графике величину ду - отклонение от прямой линии наиболее удаленной точки, и  $(y_N - y_1)$  - интервал, на котором сделаны измерения (длина оси у). Абсолютная случайная погрешность параметра  $b$ 

$$
\Delta_b = \Delta_y. \tag{3}
$$

Для углового коэффициента прямой к сначала вычисляют относительную погрешность:

$$
\delta_k = \frac{\Delta_y}{(y_N - y_1)}.\tag{4}
$$

Формула (4) привлекает тем, что при расчете отношения одного рода можно взять их в любых единицах (удобнее - в миллиметрах шкалы по оси  $y$ ).

Напомним, что в величине погрешностей имеет значение, как правило, одна цифра, а потому достаточная точность отсчета отрезка  $(y_N - y_1)$  - «круглое число», например, 90, 100 или 120 мм.

Затем находят абсолютную погрешность величины  $k$ .

$$
\Delta_k = k \delta_k, \tag{5}
$$

которая позволяет записать доверительный интервал для искомого параметра  $k$ :

$$
k = k \pm \Delta_k. \tag{6}
$$

Доверительная вероятность  $P$  в описанном методе оценки погрешностей (по максимальному отклонению  $\Delta_{\mu}$ ) зависит от числа опытных точек  $n$  - чем больше n, тем выше надежность результата:

$$
P = 1 - (1/2)^{n-1}.
$$
 (7)

### Приложение 2

#### СТАТИСТИЧЕСКАЯ ОБРАБОТКА РЕЗУЛЬТАТОВ ИЗМЕРЕНИЙ

#### 2.1. Прямые измерения

Прямыми считают измерения, в которых величину определяют непосредственно по шкале прибора. Пусть проведено N измерений величины х. Полученный при этом результат принято указывать в виде доверительного интервала значений измеряемой величины:

$$
x = \overline{x} \pm \Delta_x, \tag{8}
$$

где  $\Delta_{v}$  – абсолютная погрешность величины х (граница доверительного интервала).

В одном из простейших методов оценки ширины доверительного интервала в качестве границ берут минимальное и максимальное из полученных при измерениях значений х, т.е.  $x_{min}$  и  $x_{max}$ . При этом величина абсолютной погрешности

$$
\Delta_x = (x_{\text{max}} - x_{\text{min}})/2. \tag{9}
$$

Такому доверительному интервалу соответствует вполне определенная доверительная вероятность, которая вычисляется по формуле (7). Это вероятность того, что истинное значение измеряемой величины находится внутри данного интервала.

Распространенный способ записи доверительного интервала

$$
x = x \pm \delta, \tag{10}
$$

где  $\delta$  – среднеквадратическое отклонение (СКО).

Доверительному интервалу (10) при большом числе измерений (N >100) соответствует доверительная вероятность  $P = 0.68$ .

СКО имеет случайную и систематическую составляющую. Систематическая (приборная) составляющая СКО

$$
\delta[\Delta_{S}] = 1/3\Delta_{S},
$$

где A<sub>s</sub> - предельная приборная погрешность, величина которой приводится в паспорте прибора или определяется по его классу точности  $\gamma$ ,

$$
\gamma = \frac{\Delta_S \cdot 100 \%}{x_{\text{max}}}
$$

где  $x_{\text{max}}$  – предел измерений по шкале прибора.

Если класс точности прибора неизвестен, то предельную приборную погрешность принимают равной цене деления шкалы. Случайная составляющая СКО рассчитывается по формуле

$$
\delta_x[\Delta] = \sqrt{\frac{\sum (x_i - x)^2}{N(N-1)}}.
$$
 (11)

По величине СКО можно найти границу доверительного интервала д с необходимой доверительной вероятностью. Пересчет производят, используя закон распределения Стьюдента, по соотношению

 $\Delta_x = \delta_x \cdot t_{p_N},$ 

где  $t_{p_N}$  – коэффициент Стьюдента.

Его значения, как функция величин  $P$  и  $N$ , приведены в таблице.

| Число       | Доверительная вероятность Р |      |      |      |      |      |      |  |  |  |  |
|-------------|-----------------------------|------|------|------|------|------|------|--|--|--|--|
| измерений N | 0,50                        | 0.60 | 0,70 | 0.80 | 0,90 | 0,95 | 0.99 |  |  |  |  |
|             | 1.00                        | 1.38 | 2.01 | 3,1  | 6,3  | 12,7 | 63,5 |  |  |  |  |
| 3           | 0,82                        | 1,06 | 1,31 | 1,9  | 2,9  | 4,3  | 9,9  |  |  |  |  |
| 4           | 0,77                        | 0,98 | 1,25 | 1,6  | 2,4  | 3,2  | 5,8  |  |  |  |  |
|             | 0.74                        | 0.94 | 1,20 | 1,5  | 2,1  | 2,8  | 4,6  |  |  |  |  |
| 6           | 0,73                        | 0,92 | 1,16 | 1,5  | 2,0  | 2,6  | 4,0  |  |  |  |  |
|             | 0,72                        | 0,90 | 1,13 | 1,4  | 1,9  | 2,4  | 3,7  |  |  |  |  |
| 8           | 0.71                        | 0,90 | 1,11 | 1,4  | 1,9  | 2,4  | 3,5  |  |  |  |  |
| 9           | 0.70                        | 0,88 | 1,11 | 1,4  | 1,9  | 2,3  | 3,4  |  |  |  |  |
| $\infty$    | 0,67                        | 0,84 | 1,01 | 1,3  | 1,6  | 2,0  | 2,6  |  |  |  |  |

Коэффициенты Стьюдента t<sub>P,N</sub>

#### 2.2. Косвенные измерения

Результат косвенных измерений величины  $z$  вычисляют по данным прямых измерений величин х с помощью какой-либо формулы. При этом в формулу подставляют средние значения:

$$
\overline{z} = f(\overline{x}_1, \overline{x}_2, \dots, \overline{x}_m).
$$

Для определения доверительного интервала величина г сначала находят ее относительную погрешность по формуле:

$$
\delta_z = \sqrt{\sum_{1}^{m} \left( \frac{\partial \ln f}{\partial x_i} \Delta x_i \right)^2},
$$
 (12)

конкретный вид которой зависит от вида функции f, т.е. от расчетной формулы величины z. В случае степенной функции формула (12) имеет следующий вид:

$$
\delta_z = \sqrt{\sum_{i=1}^{m} (a_i \cdot \delta_{X_i})^2},
$$
\n(13)

где  $a_i$  – показатель степени при  $x_i$ ;  $\delta_{x_i}$  – относительная погрешность величины х.

При вычислениях по формуле (13) погрешности  $\delta_{X_i}$ , величина которых менее 1/3 от максимальной, можно не учитывать как не дающие заметного вклада в величину  $\delta_z$ .

Абсолютная погрешность величины z, найденная по формуле:

$$
\Delta_Z = \overline{z} \cdot \delta_Z,
$$

позволяет записать доверительный интервал для величины *Z B BИЛе:* 

$$
z = \overline{z} \pm \Delta_z.
$$

Этому доверительному интервалу соответствует такая же доверительная вероятность  $P$ , как и для результатов прямых измерений величин  $x_i$ , использованных в расчете. Если же интервалы  $(x_i \pm \Delta_x)$  имеют разные значения P, то для величины z принимают наименьшую из этих доверительных вероятностей.

# **БИБЛИОГРАФИЧЕСКИЙ СПИСОК**

1. Савельев, И.В. Курс физики. Т.2. Электричество и магнетизм. Волны. Оптика / И.В. Савельев. – Москва: Наука, 1989. – Текст: непосредственный.

2. Детлаф, А.А. Курс физики / А.А. Детлаф, Б.М. Яворский. – Москва: Высшая школа, 2000. – Текст: непосредственный.

3. Трофимова, Т.И. Курс физики / Т.И. Трофимова. – Москва: Высшая школа, 2000. – Текст: непосредственный.

4. Физический практикум / под ред. В.И. Ивероновой. – Москва: Физматгиз, 1982. – Текст: непосредственный.

5. Гольдин, Л.Л. Лабораторный практикум по общей физике / А.А. Гольдин Ф.Ф. Игошин С.М. Козел; под ред. А.А. Гольдина. – Москва, 1983. – Текст: непосредственный.

6. Лабораторный практикум по физике / под ред. А.С. Ахматова. – Москва: Высшая школа, 1980. – Текст: непосредственный.

7. Яворский, Б.М. Справочник по физике [Текст] / Б.М. Яворский, А.А. Детлаф. – 4 изд. – Москва: Наука, 1996. – Текст: непосредственный.

8. Краткий справочник для инженеров и студентов по физике / под ред. А.Д. Полянина. – Москва: Международная программа образования, 1996. – Текст: непосредственный.

9. Власов, А.Д. Единица физических величин в науке и технике: справочник / А.Д. Власов, Б.П. Мурин. – Москва: Энергоатом, 1990. – Текст: непосредственный.

10. Лозовский, В.Н.Курс физики. Т. 2. Квантовая физика / под ред. В.Н. Лозовского. – Санкт-Петербург: Лань, 2001. – Текст: непосредственный.

# **СОДЕРЖАНИЕ**

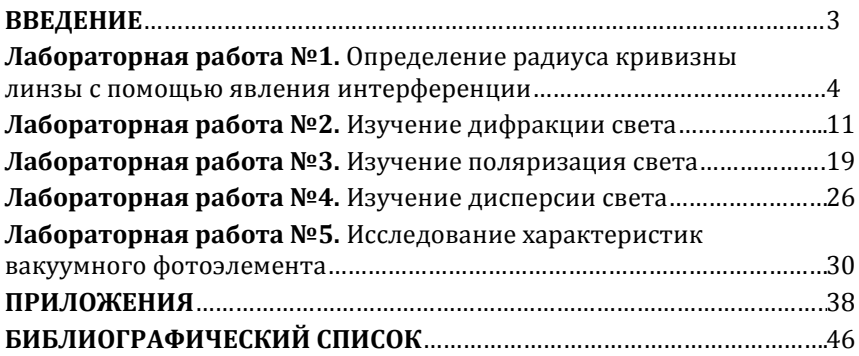

### Компьютерная верстка Т.В. Телеляева

Темплан ФГБОУВО «ЗГУ» 2021 г. Поз. 25. Подписано в печать 26.10.2021. Формат 60х84 1/16. Бум. для копир.-мн.ап. Гарнитура *Bookman Old Style.*  Печать плоская. Усл.п.л. 3,0. Уч.-изд.л. 3,0. Тираж 30 экз. Заказ 24.

663310, Норильск, ул. 50 лет Октября, 7. E-mail[: RIO@norvuz.ru](mailto:RIO@norvuz.ru) \_\_\_\_\_\_\_\_\_\_\_\_\_\_\_\_\_\_\_\_\_\_\_\_\_\_\_\_\_\_\_\_\_\_\_\_\_\_\_\_\_\_\_\_\_\_\_\_\_\_\_\_\_\_\_\_\_\_\_\_\_\_\_\_\_\_\_\_\_\_\_\_\_\_\_

Отпечатано с готового оригинал-макета в отделе ТСОиП ФГБОУВО «ЗГУ»